# Pham 2061

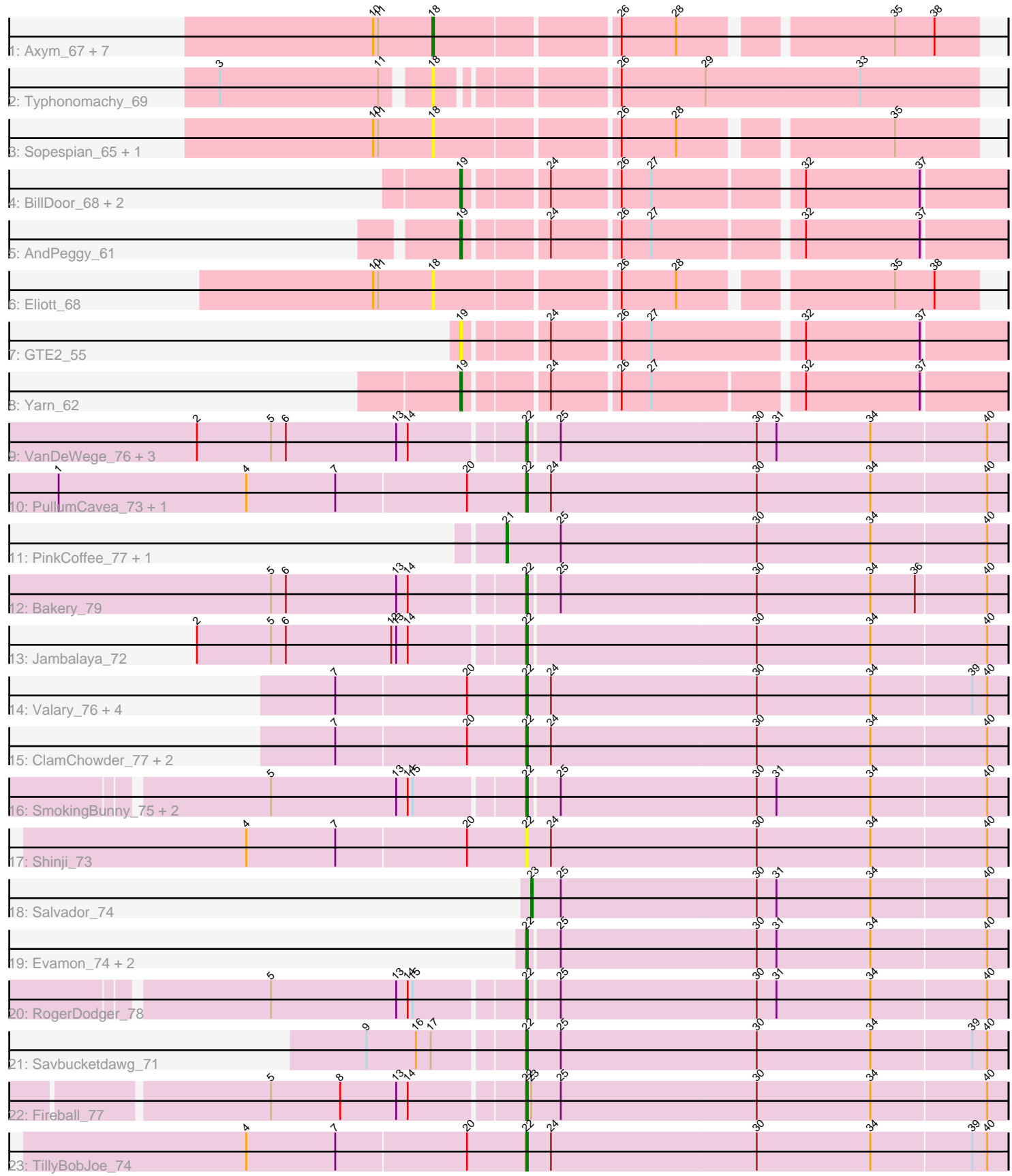

Note: Tracks are now grouped by subcluster and scaled. Switching in subcluster is indicated by changes in track color. Track scale is now set by default to display the region 30 bp upstream of start 1 to 30 bp downstream of the last possible start. If this default region is judged to be packed too tightly with annotated starts, the track will be further scaled to only show that region of the ORF with annotated starts. This action will be indicated by adding "Zoomed" to the title. For starts, yellow indicates the location of called starts comprised solely of Glimmer/GeneMark auto-annotations, green indicates the location of called starts with at least 1 manual gene annotation.

## Pham 2061 Report

This analysis was run 04/28/24 on database version 559.

Pham number 2061 has 48 members, 9 are drafts.

Phages represented in each track:

• Track 1 : Axym\_67, GoldHunter\_70, Burnsey\_68, Quasar\_69, Nina\_68, Agatha\_69,

Cozz\_68, RedBaron\_74

- Track 2 : Typhonomachy\_69
- Track 3 : Sopespian 65, PsychoKiller 67
- Track 4 : BillDoor 68, Tolls 67, SteamedHams 66
- Track 5 : AndPeggy\_61
- Track 6 : Eliott\_68
- Track 7 : GTE2\_55
- Track 8 : Yarn 62
- Track 9 : VanDeWege\_76, Nubi\_74, Arri\_75, Portcullis\_75
- Track 10 : PullumCavea 73, Phlop 72
- Track 11 : PinkCoffee\_77, Danyall\_76
- Track 12 : Bakery\_79
- Track 13 : Jambalaya\_72
- Track 14 : Valary 76, Gezellig 75, KimmyK 75, Halo3 73, Wizard 72
- Track 15 : ClamChowder 77, Fugax 78, Barb 77
- Track 16 : SmokingBunny\_75, Togo\_74, Twister6\_75
- Track 17 : Shinji\_73
- Track 18 : Salvador\_74
- Track 19: Evamon 74, Mutzi 73, YungMoney 74
- Track 20 : RogerDodger\_78
- Track 21 : Savbucketdawg\_71
- Track 22 : Fireball 77
- Track 23 : TillyBobJoe\_74

#### **Summary of Final Annotations (See graph section above for start numbers):**

The start number called the most often in the published annotations is 22, it was called in 25 of the 39 non-draft genes in the pham.

Genes that call this "Most Annotated" start:

• Arri\_75, Bakery\_79, Barb\_77, ClamChowder\_77, Evamon\_74, Fireball\_77, Fugax\_78, Gezellig\_75, Halo3\_73, Jambalaya\_72, KimmyK\_75, Mutzi\_73, Nubi\_74, Phlop\_72, Portcullis\_75, PullumCavea\_73, RogerDodger\_78, Savbucketdawg\_71,

Shinji\_73, SmokingBunny\_75, TillyBobJoe\_74, Togo\_74, Twister6\_75, Valary\_76, VanDeWege\_76, Wizard\_72, YungMoney\_74,

Genes that have the "Most Annotated" start but do not call it: •

Genes that do not have the "Most Annotated" start:

• Agatha\_69, AndPeggy\_61, Axym\_67, BillDoor\_68, Burnsey\_68, Cozz\_68, Danyall\_76, Eliott\_68, GTE2\_55, GoldHunter\_70, Nina\_68, PinkCoffee\_77, PsychoKiller\_67, Quasar\_69, RedBaron\_74, Salvador\_74, Sopespian\_65, SteamedHams 66, Tolls 67, Typhonomachy 69, Yarn 62,

#### **Summary by start number:**

Start 18:

- Found in 12 of 48 ( 25.0% ) of genes in pham
- Manual Annotations of this start: 6 of 39
- Called 100.0% of time when present

• Phage (with cluster) where this start called: Agatha\_69 (CT), Axym\_67 (CT), Burnsey\_68 (CT), Cozz\_68 (CT), Eliott\_68 (CT), GoldHunter\_70 (CT), Nina\_68 (CT), PsychoKiller 67 (CT), Quasar 69 (CT), RedBaron 74 (CT), Sopespian 65 (CT), Typhonomachy\_69 (CT),

#### Start 19:

- Found in 6 of 48 ( 12.5% ) of genes in pham
- Manual Annotations of this start: 5 of 39
- Called 100.0% of time when present

• Phage (with cluster) where this start called: AndPeggy\_61 (CT), BillDoor\_68 (CT), GTE2\_55 (CT), SteamedHams\_66 (CT), Tolls\_67 (CT), Yarn\_62 (CT),

#### Start 21:

- Found in 2 of 48 ( 4.2% ) of genes in pham
- Manual Annotations of this start: 2 of 39
- Called 100.0% of time when present

• Phage (with cluster) where this start called: Danyall 76 (DC1), PinkCoffee 77 (DC1),

#### Start 22:

- Found in 27 of 48 ( 56.2% ) of genes in pham
- Manual Annotations of this start: 25 of 39
- Called 100.0% of time when present

• Phage (with cluster) where this start called: Arri\_75 (DC1), Bakery\_79 (DC1), Barb\_77 (DC1), ClamChowder\_77 (DC1), Evamon\_74 (DC1), Fireball\_77 (DC1), Fugax\_78 (DC1), Gezellig\_75 (DC1), Halo3\_73 (DC1), Jambalaya\_72 (DC1), KimmyK\_75 (DC1), Mutzi\_73 (DC1), Nubi\_74 (DC1), Phlop\_72 (DC1), Portcullis\_75 (DC1), PullumCavea\_73 (DC1), RogerDodger\_78 (DC1), Savbucketdawg\_71 (DC1), Shinji\_73 (DC1), SmokingBunny\_75 (DC1), TillyBobJoe\_74 (DC1), Togo\_74 (DC1), Twister6\_75 (DC1), Valary\_76 (DC1), VanDeWege\_76 (DC1), Wizard\_72 (DC1), YungMoney\_74 (DC1),

### Start 23:

- Found in 2 of 48 ( 4.2% ) of genes in pham
- Manual Annotations of this start: 1 of 39
- Called 50.0% of time when present
- Phage (with cluster) where this start called: Salvador\_74 (DC1),

#### **Summary by clusters:**

There are 2 clusters represented in this pham: DC1, CT,

Info for manual annotations of cluster CT: •Start number 18 was manually annotated 6 times for cluster CT. •Start number 19 was manually annotated 5 times for cluster CT.

Info for manual annotations of cluster DC1:

•Start number 21 was manually annotated 2 times for cluster DC1.

•Start number 22 was manually annotated 25 times for cluster DC1.

•Start number 23 was manually annotated 1 time for cluster DC1.

#### **Gene Information:**

Gene: Agatha\_69 Start: 45486, Stop: 45791, Start Num: 18 Candidate Starts for Agatha\_69: (10, 45450), (11, 45453), (Start: 18 @45486 has 6 MA's), (26, 45591), (28, 45624), (35, 45741), (38, 45765),

Gene: AndPeggy\_61 Start: 43446, Stop: 43751, Start Num: 19 Candidate Starts for AndPeggy\_61: (Start: 19 @43446 has 5 MA's), (24, 43491), (26, 43530), (27, 43548), (32, 43632), (37, 43701),

Gene: Arri\_75 Start: 50960, Stop: 51244, Start Num: 22 Candidate Starts for Arri\_75: (2, 50768), (5, 50813), (6, 50822), (13, 50888), (14, 50894), (Start: 22 @50960 has 25 MA's), (25, 50978), (30, 51095), (31, 51107), (34, 51164), (40, 51233),

Gene: Axym\_67 Start: 45361, Stop: 45666, Start Num: 18 Candidate Starts for Axym\_67: (10, 45325), (11, 45328), (Start: 18 @45361 has 6 MA's), (26, 45466), (28, 45499), (35, 45616), (38, 45640),

Gene: Bakery\_79 Start: 53229, Stop: 53513, Start Num: 22 Candidate Starts for Bakery\_79: (5, 53082), (6, 53091), (13, 53157), (14, 53163), (Start: 22 @53229 has 25 MA's), (25, 53247), (30, 53364), (34, 53433), (36, 53460), (40, 53502),

Gene: Barb\_77 Start: 51072, Stop: 51359, Start Num: 22 Candidate Starts for Barb\_77: (7, 50958), (20, 51036), (Start: 22 @51072 has 25 MA's), (24, 51087), (30, 51210), (34, 51279), (40, 51348),

Gene: BillDoor\_68 Start: 43719, Stop: 44024, Start Num: 19 Candidate Starts for BillDoor\_68: (Start: 19 @43719 has 5 MA's), (24, 43764), (26, 43803), (27, 43821), (32, 43905), (37, 43974), Gene: Burnsey\_68 Start: 45073, Stop: 45378, Start Num: 18 Candidate Starts for Burnsey\_68: (10, 45037), (11, 45040), (Start: 18 @45073 has 6 MA's), (26, 45178), (28, 45211), (35, 45328), (38, 45352), Gene: ClamChowder\_77 Start: 51072, Stop: 51359, Start Num: 22 Candidate Starts for ClamChowder\_77: (7, 50958), (20, 51036), (Start: 22 @51072 has 25 MA's), (24, 51087), (30, 51210), (34, 51279), (40, 51348), Gene: Cozz\_68 Start: 45488, Stop: 45793, Start Num: 18 Candidate Starts for Cozz\_68: (10, 45452), (11, 45455), (Start: 18 @45488 has 6 MA's), (26, 45593), (28, 45626), (35, 45743), (38, 45767), Gene: Danyall\_76 Start: 51149, Stop: 51448, Start Num: 21 Candidate Starts for Danyall\_76: (Start: 21 @51149 has 2 MA's), (25, 51182), (30, 51299), (34, 51368), (40, 51437), Gene: Eliott\_68 Start: 44957, Stop: 45262, Start Num: 18 Candidate Starts for Eliott\_68: (10, 44921), (11, 44924), (Start: 18 @44957 has 6 MA's), (26, 45062), (28, 45095), (35, 45212), (38, 45236), Gene: Evamon\_74 Start: 50696, Stop: 50980, Start Num: 22 Candidate Starts for Evamon\_74: (Start: 22 @50696 has 25 MA's), (25, 50714), (30, 50831), (31, 50843), (34, 50900), (40, 50969), Gene: Fireball\_77 Start: 51365, Stop: 51652, Start Num: 22 Candidate Starts for Fireball\_77: (5, 51218), (8, 51260), (13, 51293), (14, 51299), (Start: 22 @51365 has 25 MA's), (Start: 23 @51368 has 1 MA's), (25, 51386), (30, 51503), (34, 51572), (40, 51641), Gene: Fugax\_78 Start: 51064, Stop: 51351, Start Num: 22 Candidate Starts for Fugax\_78: (7, 50950), (20, 51028), (Start: 22 @51064 has 25 MA's), (24, 51079), (30, 51202), (34, 51271), (40, 51340), Gene: GTE2\_55 Start: 44385, Stop: 44693, Start Num: 19 Candidate Starts for GTE2\_55: (Start: 19 @44385 has 5 MA's), (24, 44430), (26, 44469), (27, 44487), (32, 44574), (37, 44643), Gene: Gezellig\_75 Start: 50708, Stop: 50995, Start Num: 22 Candidate Starts for Gezellig\_75: (7, 50594), (20, 50672), (Start: 22 @50708 has 25 MA's), (24, 50723), (30, 50846), (34, 50915), (39, 50975), (40, 50984), Gene: GoldHunter\_70 Start: 45477, Stop: 45782, Start Num: 18 Candidate Starts for GoldHunter\_70: (10, 45441), (11, 45444), (Start: 18 @45477 has 6 MA's), (26, 45582), (28, 45615), (35, 45732), (38, 45756), Gene: Halo3\_73 Start: 51293, Stop: 51580, Start Num: 22

Candidate Starts for Halo3\_73: (7, 51179), (20, 51257), (Start: 22 @51293 has 25 MA's), (24, 51308), (30, 51431), (34, 51500), (39, 51560), (40, 51569),

Gene: Jambalaya\_72 Start: 50263, Stop: 50547, Start Num: 22 Candidate Starts for Jambalaya\_72: (2, 50071), (5, 50116), (6, 50125), (12, 50188), (13, 50191), (14, 50197), (Start: 22 @50263 has 25 MA's), (30, 50398), (34, 50467), (40, 50536),

Gene: KimmyK\_75 Start: 51155, Stop: 51442, Start Num: 22 Candidate Starts for KimmyK\_75: (7, 51041), (20, 51119), (Start: 22 @51155 has 25 MA's), (24, 51170), (30, 51293), (34, 51362), (39, 51422), (40, 51431),

Gene: Mutzi\_73 Start: 51788, Stop: 52072, Start Num: 22 Candidate Starts for Mutzi\_73: (Start: 22 @51788 has 25 MA's), (25, 51806), (30, 51923), (31, 51935), (34, 51992), (40, 52061),

Gene: Nina\_68 Start: 45560, Stop: 45865, Start Num: 18 Candidate Starts for Nina\_68: (10, 45524), (11, 45527), (Start: 18 @45560 has 6 MA's), (26, 45665), (28, 45698), (35, 45815), (38, 45839),

Gene: Nubi\_74 Start: 50588, Stop: 50872, Start Num: 22 Candidate Starts for Nubi\_74: (2, 50396), (5, 50441), (6, 50450), (13, 50516), (14, 50522), (Start: 22 @50588 has 25 MA's), (25, 50606), (30, 50723), (31, 50735), (34, 50792), (40, 50861),

Gene: Phlop\_72 Start: 50577, Stop: 50864, Start Num: 22 Candidate Starts for Phlop\_72: (1, 50295), (4, 50409), (7, 50463), (20, 50541), (Start: 22 @50577 has 25 MA's), (24, 50592), (30, 50715), (34, 50784), (40, 50853),

Gene: PinkCoffee\_77 Start: 51190, Stop: 51489, Start Num: 21 Candidate Starts for PinkCoffee\_77: (Start: 21 @51190 has 2 MA's), (25, 51223), (30, 51340), (34, 51409), (40, 51478),

Gene: Portcullis\_75 Start: 50666, Stop: 50950, Start Num: 22 Candidate Starts for Portcullis\_75: (2, 50474), (5, 50519), (6, 50528), (13, 50594), (14, 50600), (Start: 22 @50666 has 25 MA's), (25, 50684), (30, 50801), (31, 50813), (34, 50870), (40, 50939),

Gene: PsychoKiller\_67 Start: 44958, Stop: 45263, Start Num: 18 Candidate Starts for PsychoKiller\_67: (10, 44922), (11, 44925), (Start: 18 @44958 has 6 MA's), (26, 45063), (28, 45096), (35, 45213),

Gene: PullumCavea\_73 Start: 50754, Stop: 51041, Start Num: 22 Candidate Starts for PullumCavea\_73: (1, 50472), (4, 50586), (7, 50640), (20, 50718), (Start: 22 @50754 has 25 MA's), (24, 50769), (30, 50892), (34, 50961), (40, 51030),

Gene: Quasar\_69 Start: 45847, Stop: 46152, Start Num: 18 Candidate Starts for Quasar\_69:

(10, 45811), (11, 45814), (Start: 18 @45847 has 6 MA's), (26, 45952), (28, 45985), (35, 46102), (38, 46126),

Gene: RedBaron\_74 Start: 46384, Stop: 46689, Start Num: 18 Candidate Starts for RedBaron\_74: (10, 46348), (11, 46351), (Start: 18 @46384 has 6 MA's), (26, 46489), (28, 46522), (35, 46639), (38, 46663),

Gene: RogerDodger\_78 Start: 51852, Stop: 52136, Start Num: 22 Candidate Starts for RogerDodger\_78: (5, 51705), (13, 51780), (14, 51786), (15, 51789), (Start: 22 @51852 has 25 MA's), (25, 51870), (30, 51987), (31, 51999), (34, 52056), (40, 52125),

Gene: Salvador\_74 Start: 50694, Stop: 50978, Start Num: 23 Candidate Starts for Salvador\_74: (Start: 23 @50694 has 1 MA's), (25, 50712), (30, 50829), (31, 50841), (34, 50898), (40, 50967),

Gene: Savbucketdawg\_71 Start: 50270, Stop: 50557, Start Num: 22 Candidate Starts for Savbucketdawg\_71: (9, 50180), (16, 50210), (17, 50219), (Start: 22 @50270 has 25 MA's), (25, 50291), (30, 50408), (34, 50477), (39, 50537), (40, 50546),

Gene: Shinji\_73 Start: 50358, Stop: 50645, Start Num: 22 Candidate Starts for Shinji\_73: (4, 50190), (7, 50244), (20, 50322), (Start: 22 @50358 has 25 MA's), (24, 50373), (30, 50496), (34, 50565), (40, 50634),

Gene: SmokingBunny\_75 Start: 51690, Stop: 51974, Start Num: 22 Candidate Starts for SmokingBunny\_75: (5, 51543), (13, 51618), (14, 51624), (15, 51627), (Start: 22 @51690 has 25 MA's), (25, 51708), (30, 51825), (31, 51837), (34, 51894), (40, 51963),

Gene: Sopespian\_65 Start: 44959, Stop: 45264, Start Num: 18 Candidate Starts for Sopespian\_65: (10, 44923), (11, 44926), (Start: 18 @44959 has 6 MA's), (26, 45064), (28, 45097), (35, 45214),

Gene: SteamedHams\_66 Start: 43429, Stop: 43728, Start Num: 19 Candidate Starts for SteamedHams\_66: (Start: 19 @43429 has 5 MA's), (24, 43474), (26, 43513), (27, 43531), (32, 43615), (37, 43684),

Gene: TillyBobJoe\_74 Start: 50884, Stop: 51171, Start Num: 22 Candidate Starts for TillyBobJoe\_74: (4, 50716), (7, 50770), (20, 50848), (Start: 22 @50884 has 25 MA's), (24, 50899), (30, 51022), (34, 51091), (39, 51151), (40, 51160),

Gene: Togo\_74 Start: 51690, Stop: 51974, Start Num: 22 Candidate Starts for Togo\_74: (5, 51543), (13, 51618), (14, 51624), (15, 51627), (Start: 22 @51690 has 25 MA's), (25, 51708), (30, 51825), (31, 51837), (34, 51894), (40, 51963),

Gene: Tolls\_67 Start: 43700, Stop: 44008, Start Num: 19 Candidate Starts for Tolls\_67: (Start: 19 @43700 has 5 MA's), (24, 43745), (26, 43784), (27, 43802), (32, 43889), (37, 43958), Gene: Twister6\_75 Start: 50039, Stop: 50323, Start Num: 22 Candidate Starts for Twister6\_75: (5, 49892), (13, 49967), (14, 49973), (15, 49976), (Start: 22 @50039 has 25 MA's), (25, 50057), (30, 50174), (31, 50186), (34, 50243), (40, 50312),

Gene: Typhonomachy\_69 Start: 45176, Stop: 45487, Start Num: 18 Candidate Starts for Typhonomachy\_69: (3, 45056), (11, 45152), (Start: 18 @45176 has 6 MA's), (26, 45272), (29, 45323), (33, 45416),

Gene: Valary\_76 Start: 51530, Stop: 51817, Start Num: 22 Candidate Starts for Valary\_76: (7, 51416), (20, 51494), (Start: 22 @51530 has 25 MA's), (24, 51545), (30, 51668), (34, 51737), (39, 51797), (40, 51806),

Gene: VanDeWege\_76 Start: 51023, Stop: 51307, Start Num: 22 Candidate Starts for VanDeWege\_76: (2, 50831), (5, 50876), (6, 50885), (13, 50951), (14, 50957), (Start: 22 @51023 has 25 MA's), (25, 51041), (30, 51158), (31, 51170), (34, 51227), (40, 51296),

Gene: Wizard\_72 Start: 50708, Stop: 50995, Start Num: 22 Candidate Starts for Wizard\_72: (7, 50594), (20, 50672), (Start: 22 @50708 has 25 MA's), (24, 50723), (30, 50846), (34, 50915), (39, 50975), (40, 50984),

Gene: Yarn\_62 Start: 43457, Stop: 43762, Start Num: 19 Candidate Starts for Yarn\_62: (Start: 19 @43457 has 5 MA's), (24, 43502), (26, 43541), (27, 43559), (32, 43643), (37, 43712),

Gene: YungMoney\_74 Start: 52628, Stop: 52912, Start Num: 22 Candidate Starts for YungMoney\_74: (Start: 22 @52628 has 25 MA's), (25, 52646), (30, 52763), (31, 52775), (34, 52832), (40, 52901),